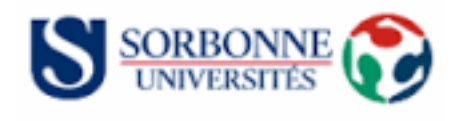

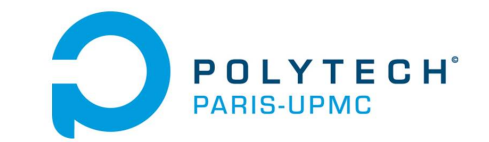

# ARE – Fab lab

# Compte-rendu final

## Détecteur de fumée et de monoxyde de carbone

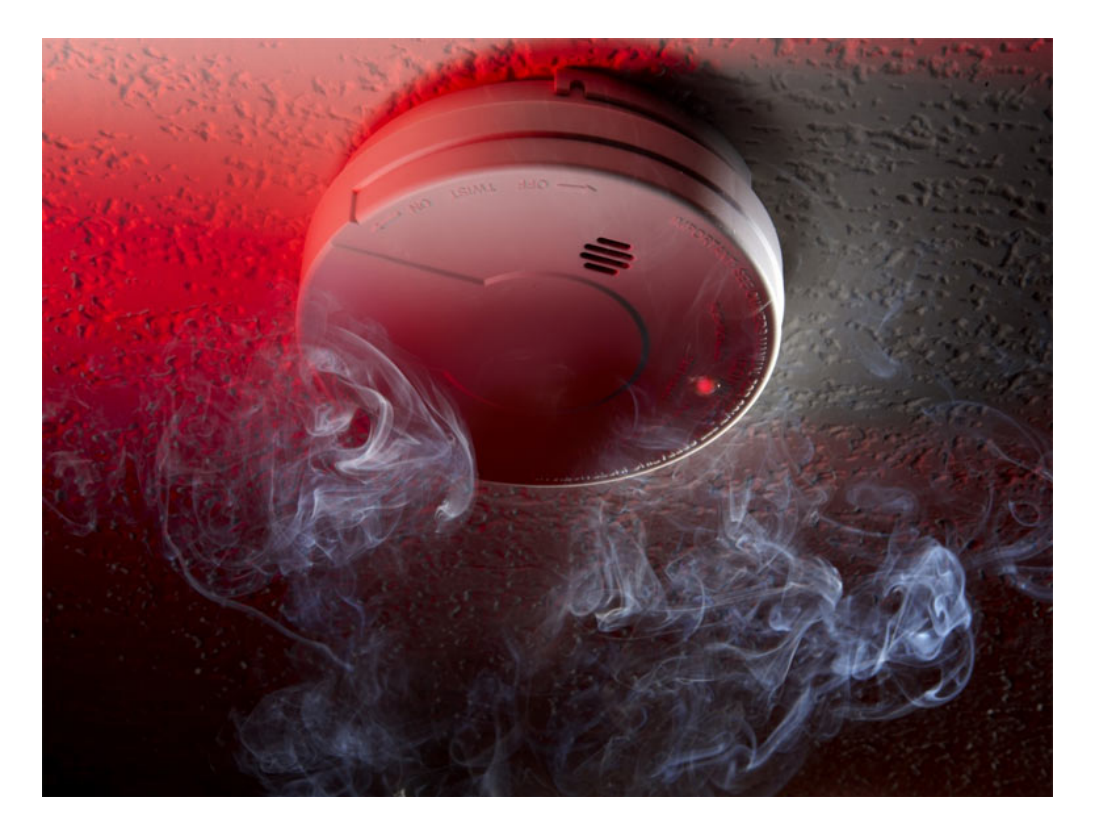

Badaoui Héléna, Daflon Antoine, Parisot Adèle, Renard Valentin, Royan Clothilde, Ung Borami

> Semestre 2 2015-2016

## **Sommaire**

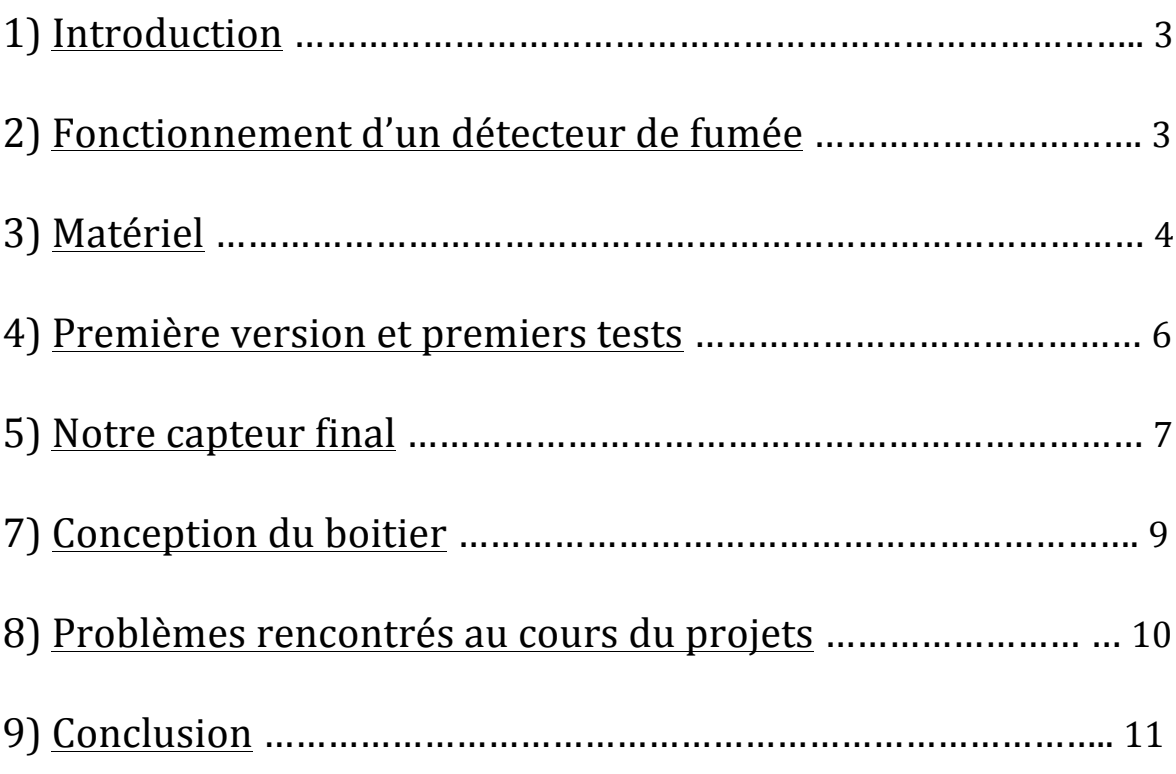

#### 1) Introduction

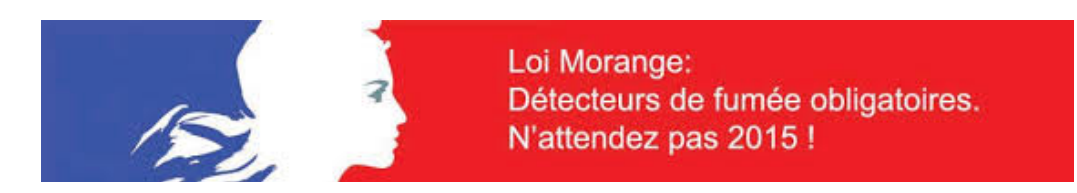

En France, un incendie se déclenche toutes les deux minutes et constitue la deuxième cause de mortalité par accident domestique chez les enfants de moins de 5 ans. De plus, on compte 10 000 victimes chaque année en moyenne dont environ 800 décès : 80% des décès lors d'un incendie sont du à l'inhalation de fumée et 2/3 des victimes décèdent asphyxiées, la nuit, dans leur sommeil. Bien que 70% des incendies se déclenchent le jour, 70% des incendies mortels se produisent la nuit, faute d'avertissement.

Ainsi, grâce à la loi Morange, à partir du 8 mars 2015, tout foyer français doit installer un détecteur de fumée pour la sécurité de tous. Dans cette optique, nous cherchons à réaliser un détecteur de fumée qui sonne et s'illumine en présence de fumée et de monoxyde de carbone.

#### 2) Fonctionnement d'un détecteur de fumée

Pour la conception du détecteur de fumée nous nous sommes servis du principe de diffusion de lumière par la fumée. En effet les particules de fumée reflètent la lumière, et la font dévier de son axe de diffusion.

Nous avons donc décidé de concevoir un capteur avec une géométrie en « T » afin de faire passer le laser dans un des tubes, sans qu'il ne touche initialement le capteur qui lui est dans le second tube. Lorsque de la fumée passe dans le capteur, la lumière du laser sera alors déviée par le principe de diffusion de la lumière par la fumée. Ainsi la lumière atteindra le capteur, qui alors tranformera la lummière en courant électrique, déclenchant ainsi l'alarme.

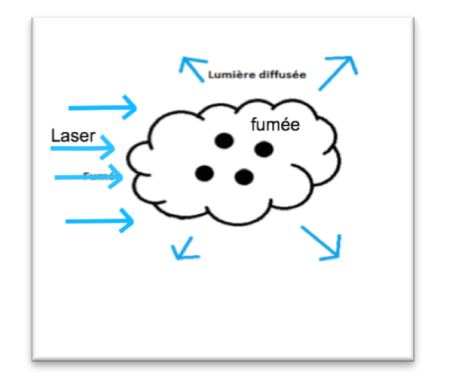

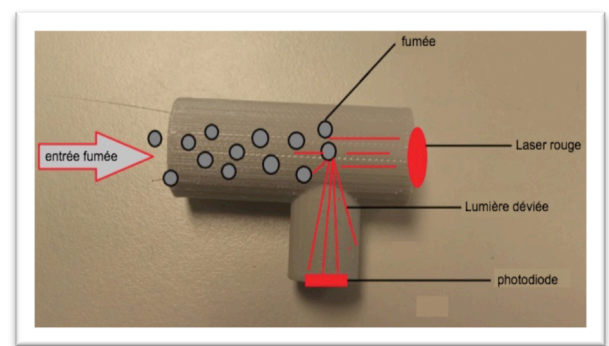

### 3) Matériel

- Photodiode : Nous avons pris une photodiode BPW34 car selon le constructeur, elle est très sensible ce qui lui permet d'avoir une réaction rapide. Elle absorbe les longueurs d'ondes entre 430 et 1100 nm. Pris au Fablab.

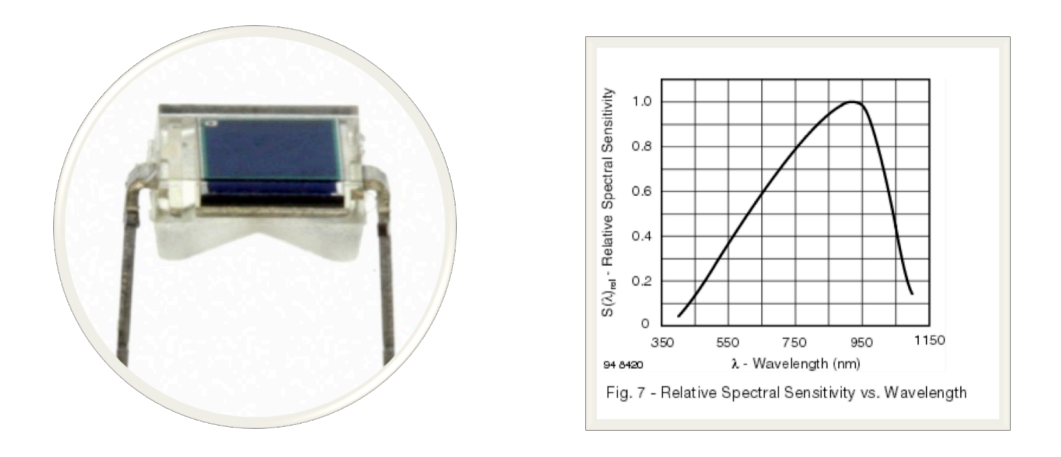

- Laser : Nous avons pris un laser qui émet une longueur d'onde de 650nm, donc rouge. Ce qui permet à notre photodiode de le capter. Pris au Fablab.

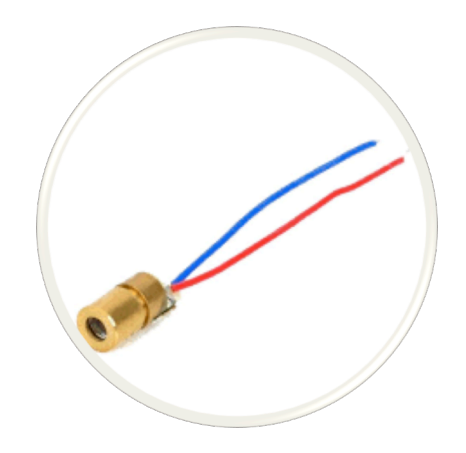

- MQ7 : Nous avons pris le MQ7 car c'est un des seuls capteurs accessibles ayant une haute sensibilité au monoxyde de carbone. Prix : 10.56€

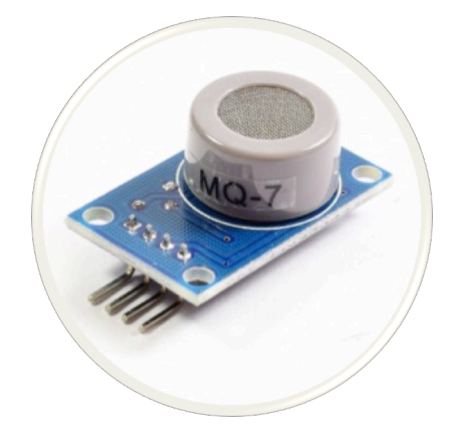

- Ecran lcd : Nous avons pris un afficheur lcd I2C qui est compatible avec le grove pour afficher le taux de CO. Prix : 15.90€

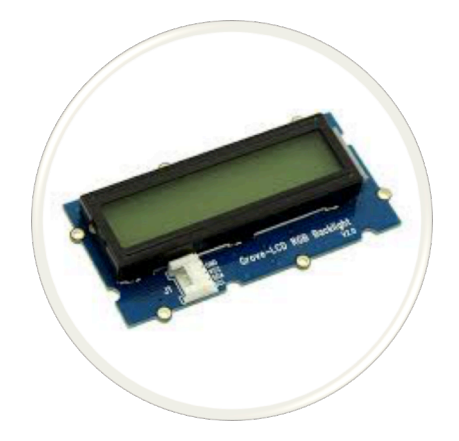

- Led : Nous avons pris des leds de plusieurs couleurs différentes, vertes, jaunes, et rouges. Afin d'indiquer que le détecteur de fumée est en marche et lorsqu'il y a un danger. Pris au Fablab.

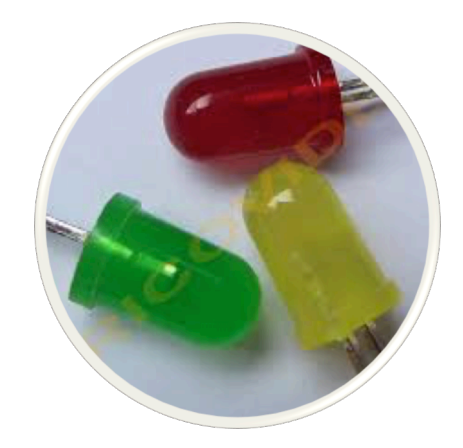

- Grove : Nous avons pris un Grove Seeeduino. Prix : 17.50\$ soit  $15.50 \text{E}$ 

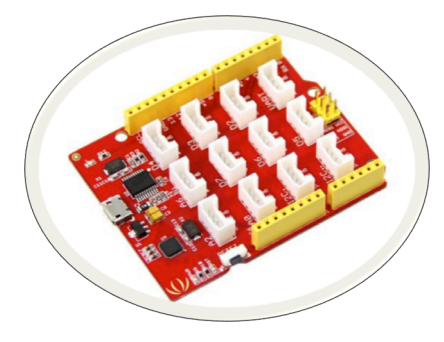

Au total, nous avons utilisé  $62 \text{ } \in \mathbb{C}$  de matériel en comptant ce que nous avons pris au Fablab.

#### 4) Première version et premiers tests

Dans un premier temps, nous avons essayé de voir comment récupérer les différents signaux émis par différents capteurs.

Pour le MQ2, nous avons réussi le branchement, et nous avons alors récupéré un signal lorsque l'on allumait un briquet près du capteur. Seulement, ces données étaient faussées et présentaient des erreurs quand aux différents seuils. De plus, le MO2, malgré sa sensibilité à la fumée, il détectait d'autres gaz comme l'isobutane ou l'hydrogène mais pas le monoxyde de carbone.

Nous avons également essayer de faire marcher le détecteur de fumée SHARP, mais nous avons eu du mal à provoquer de la fumée, nous n'avons pas pu le tester, et donc nous avons abandonner le projet de l'utiliser.

Enfin, nous avons réussi à faire marcher le buzzer, mais la photodiode renvoyait des valeurs assez aléatoires. Le problème s'est facilement réglé par la suite.

En comparant les données fournies par nos tests à ceux d'un capteur industriel, nous avons pu nous rendre comptes que le capteur industriel était beaucoup plus précis que notre MQ2. En effet, la couleur blanche du capteur provoquait des interférences, à cause de la réfraction de la lumière. En recouvrant l'intérieur du capteur de scotch noir, le probblème s'est facilement résolu. Seulement, la photodiode n'était pas toujours fixe.

Le reste des données anormales nous sont restées inconnues.

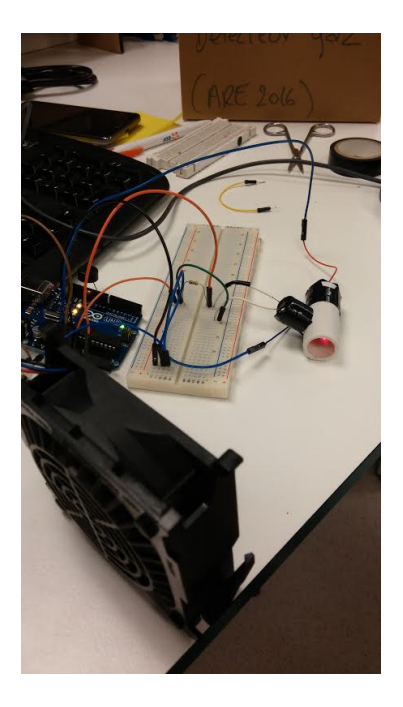

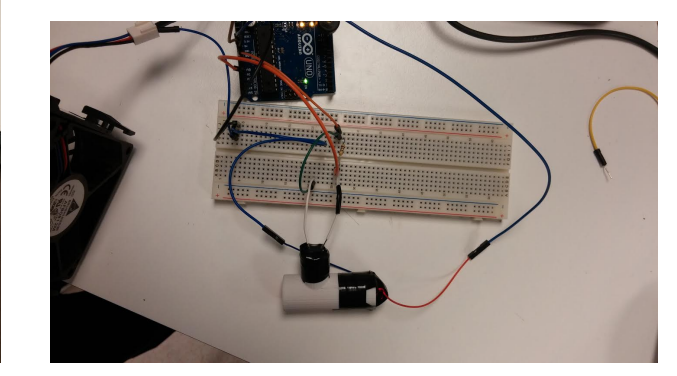

### 5) Notre capteur final

Tout d'abord, nous avons décidé de refaire un nouveau capteur en changeant sa couleur et en le redimensionnant en forme de cône afin que la photodiode puisse tenir. Le plastique noir utilisé permet d'avoir moins d'interférences.

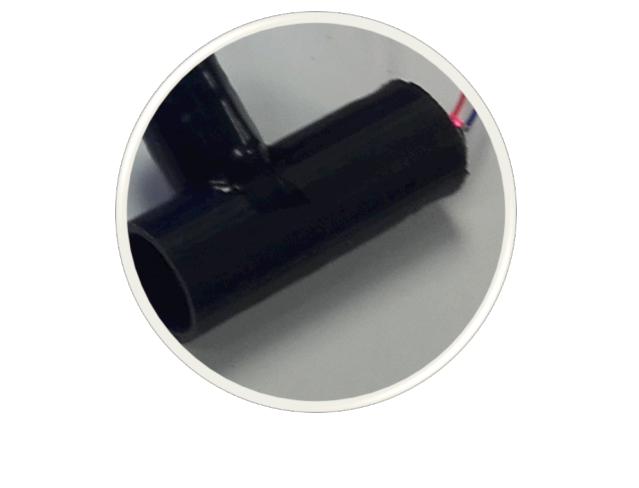

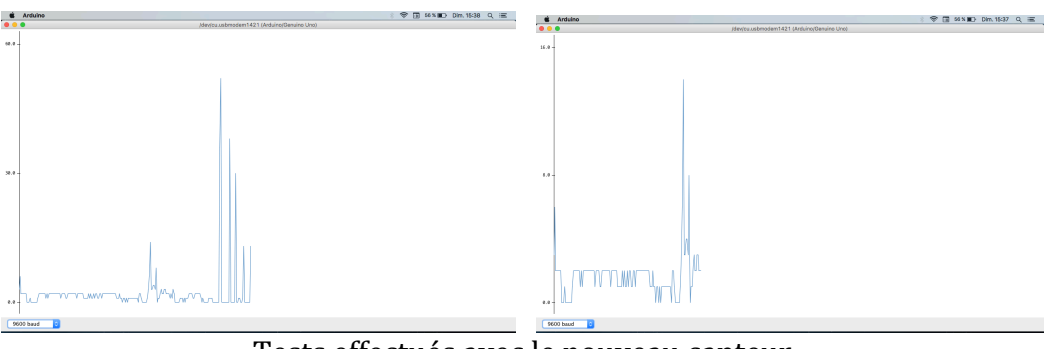

Tests effectués avec le nouveau capteur

De plus, nous avons décidé d'utiliser le capteur MQ7, pour sa spécificité au monoxyde de carbone.

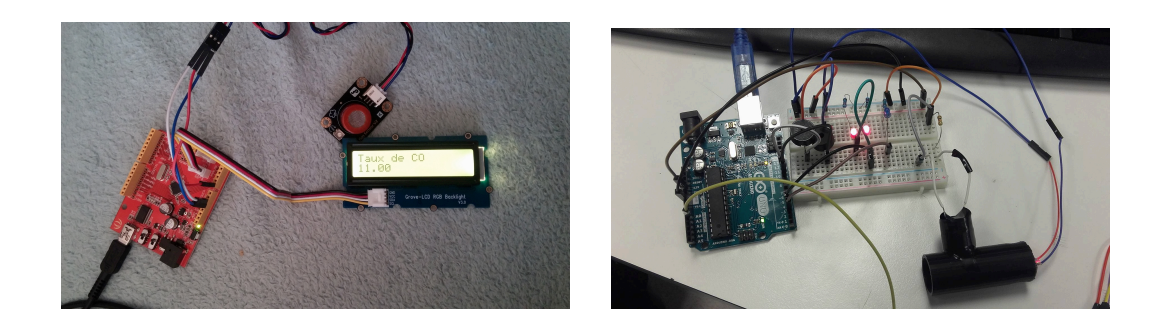

Sur l'écran LCD, nous affichons en permanence le taux de CO dans l'air, et dès que celui-ci dépassait un seuil prédéfinis, le détecteur de fumée devait réagir en sonnant. Nous avons toutefois rencontré un problème : le CO étant un gaz dangereux et difficile à générer en concentration connue et le laboratoire ne possédant plus de bouteille de

CO à concentration connue, l'étalonnage de notre capteur n'a pas pu être effectuée et la valeur affichée sur l'écran LCD ne reflète pas la concentration en monoxyde de carbone, mais une valeur rendue par le capteur.

Nous avons donc voulu vérifier si le capteur fonctionnait, en générant du CO en concentration inconnue par la réaction acide sulfurique + acide formique. Le capteur qui affichait à l'air libre une valeur de 5 est passé à 132.

Afin de rendre notre détecteur de fumée viable, nous avons donc décidé de prendre la valeur constante du laboratoire (à 5), et de dire qu'il y a danger dès que cette valeur passe au-dessus de 15 (à titre arbitraire : dès que le CO dans l'air augmente, il peut y avoir potentiellement danger, et donc notre détecteur se met en route). Il y a des améliorations possibles en trouvant une corrélation entre la valeur affichée, et le taux de CO, pour savoir à partir de quelle concentration de CO dans l'air, celui-ci est dangereux pour l'homme.

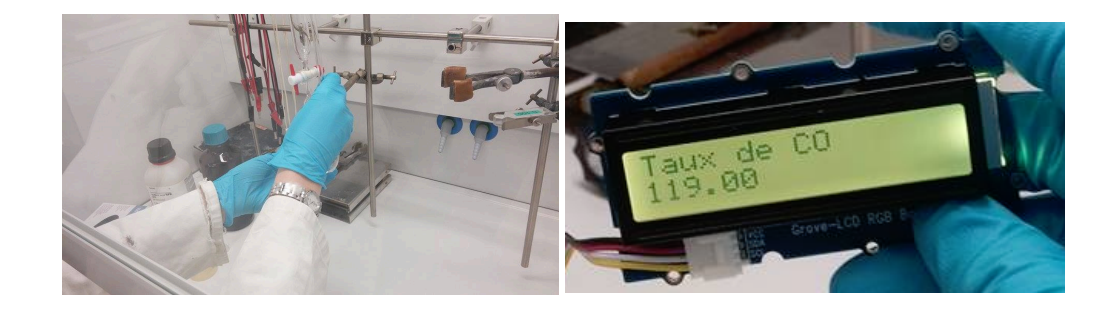

Pour l'écran LCD, nous avons utilisé un Seeduino sur lequel on a pu directement brancher l'écran LCD, et avec deux librairies relevées sur internet, on a pu faire fonctionner l'écran LCD.

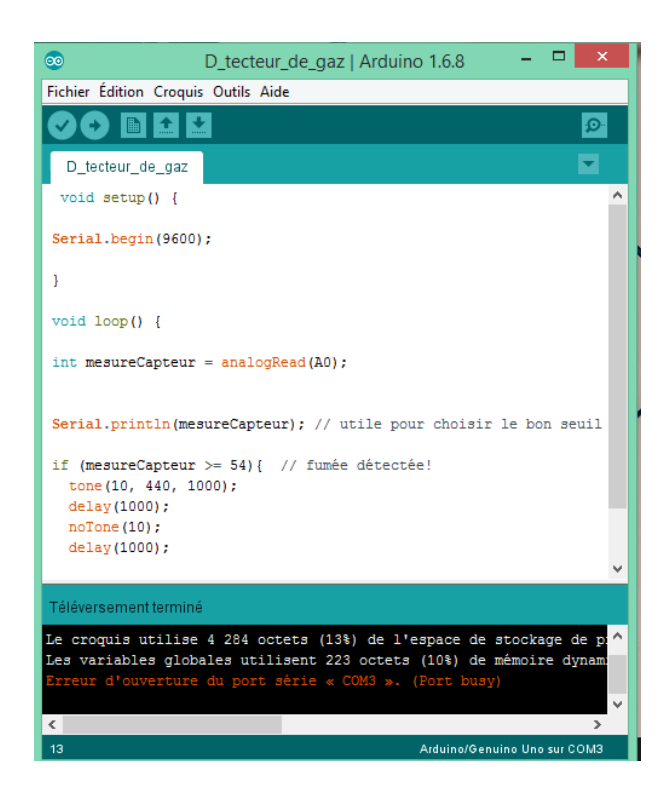

### 6) Conception du boitier

Pour notre boîtier, nous sommes partis sur une forme ronde à réaliser avec l'imprimante 3D.

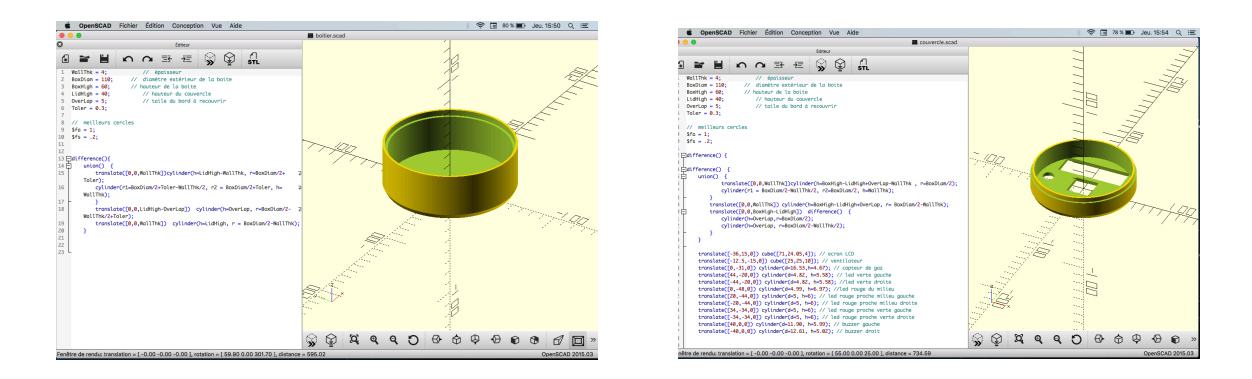

Cependant nous avons oublié d'inclure les circuits imprimés dont nous ne connaissions pas les tailles.

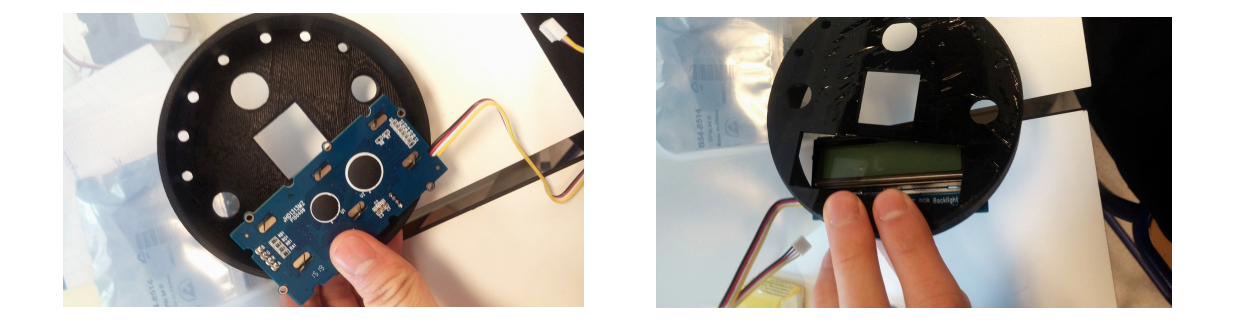

Après avoir modifié les ouvertures, nous nous sommes confrontés à des problèmes d'impression 3D. En effet, le boîtier étant assez imposant, les impressions lancées ont râté plusieurs fois de suite.

Pris par le temps, nous avons donc fini par faire un boîter en carton.

### 7) Problèmes rencontrés au cours du projets

• Le premier capteur étant blanc, ainsi, il y avait des réflexions sur les parois ce qui produisaient des interférences sur notre graphique. De plus, la photodiode ne tenait pas bien dans l'orifice prévu.

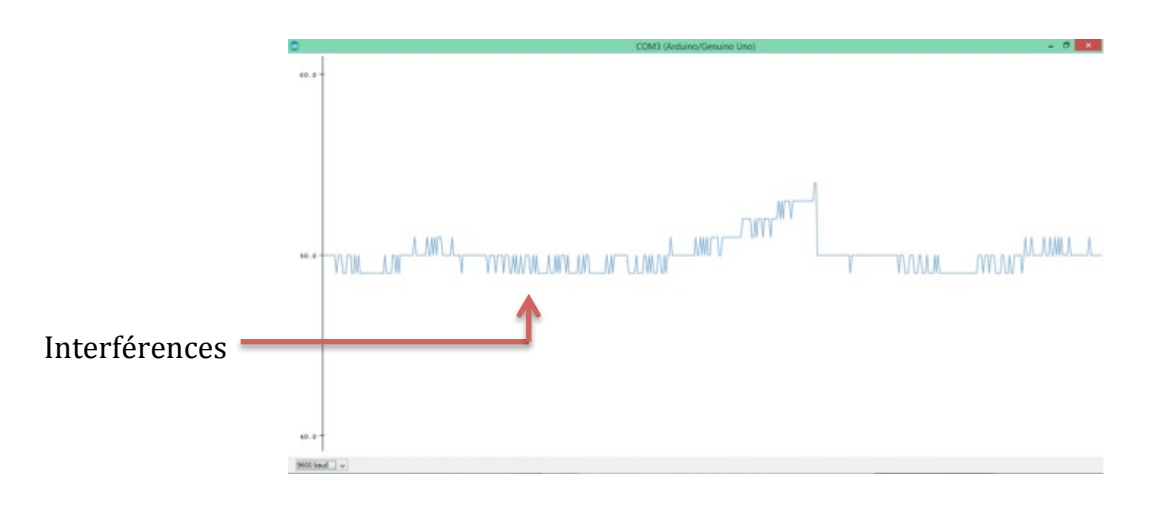

- Notre premier couvercle du boitier s'emboitait parfaitement, mais lors de la modélisation, nous n'avions pas pris en compte les circuits imprimés des différents composants, car nous n'avions pas leurs dimensions.
- Nous avions également rencontré un problème pour le capteur MQ7, exposé précédemment.
- Nous n'avions pas eu la place pour un ventilateur ce qui nous aurait permis d'assurer un flux continu d'air dans le boitier.
- Plusieurs problèmes sur les impressions 3D, avec plusieurs ratés.
- Difficulté pour tenir le wiki : il n'était pas toujours ordonné, nous ne savions pas qu'est-ce que nous devions renseigner d'important.
- De plus, il arrivait qu'au Fablab, les places pour travailler venaient à manquer, ou que les horaires, parfois aléatoires, ne coïncidaient pas toujours avec nos horaires de cours.

#### 8) Conclusion

Notre capteur est fonctionnel, mais pas très performant. Cependant, nous avons pu découvrir beaucoup de choses avec l'ARE Fablab : des débuts dans l'électronique (bien que simplifiée). Nous avons dû apprendre également à planifier à l'avance nos commandes et à visualier le rendu final afin de savoir quoi commander pour réaliser le projet, tout en prenant compte des délais de livraison importants. De plus, nous avons appris à communiquer et à prendre sa place dans un groupe de 6 personnes, chose que nous n'avions jamais fait jusque là.